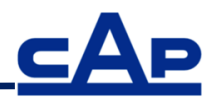

#### **INSTRUCTIVO DE PARTICIPACIÓN REMOTA EN JUNTA ORDINARIA DE ACCIONISTAS DE CAP S.A.**

Conforme ha sido informado a la Comisión para el Mercado Financiero mediante Hecho Esencial el día 3 de abril de 2020, el Directorio de CAP S.A. (la "Sociedad"), aprobó la implementación y utilización de medios tecnológicos en la Junta Ordinaria de Accionistas de la Sociedad a celebrarse el 24 de abril de 2020 (en adelante la "Junta"). Dichos medios tecnológicos permitirán la participación de accionistas que no se encuentren físicamente presentes en el lugar de celebración de la Junta, junto con mecanismos de votación a distancia, los cuales deberán garantizar la identidad de los participantes y cautelar el principio de simultaneidad y secreto de las votaciones que se efectúen en ella. De esta manera, los accionistas de la Sociedad podrán asistir de manera presencial a la Junta, o bien participar de manera remota y simultánea. Todo lo anterior, en el marco de lo dispuesto en la Norma de Carácter General N° 435 y en el Oficio Circular N° 1.141 de la CMF.

# **I. ACREDITACIÓN DE PODERES**

#### **a) Participación de manera remota.**

Para la participación en la Junta de forma remota, los señores accionistas deberán enviar desde el día 8 de abril a las 9:00 horas y hasta el día 23 de abril a las 17:30 horas, un correo electrónico a la casilla [acciones.cap@cap.cl,](mailto:acciones.cap@cap.cl) manifestando su interés en participar en la Junta por medios que permiten su participación y votación a distancia, adjuntando copia de los siguientes antecedentes:

- (i) Tratándose de accionistas que sean personas naturales y actuarán por sí mismas, copia de su cédula de identidad vigente, dirección de correo electrónico y su teléfono de contacto.
- (ii) En caso de accionistas que sean personas naturales, pero que actuarán por medio de apoderados o representantes: (a) Copia por ambos lados de las cédulas de identidad vigentes del accionista y del apoderado o representante que actuará en la Junta, dirección de correo electrónico y teléfono de contacto; (b) El poder para comparecer en la Junta, cuyo formato se encuentra disponible en la dirección [https://www.cap.cl/cap/site/edic/base/port/junta\\_de\\_accionistas\\_documentos\\_2020.](https://www.cap.cl/cap/site/edic/base/port/junta_de_accionistas_documentos_2020.html) [html](https://www.cap.cl/cap/site/edic/base/port/junta_de_accionistas_documentos_2020.html)
- (iii) En caso de accionistas que sean personas jurídicas: (a) Copia por ambos lados de las cédulas de identidad vigentes, de: 1. el o los representantes legales de la persona jurídica, con facultades de delegar su representación para la participación en la Junta, y 2. del apoderado o representante que participará en la Junta en representación del accionista persona jurídica, junto con la dirección de su correo electrónico y teléfono de contacto; (b) Escritura de personería vigente de los representantes legales de la persona jurídica (accionista) con certificado de vigencia o que no ha sido revocado menor a un año; y (c) El poder para comparecer en la Junta, cuyo formato se encuentra disponible en la dirección [https://www.cap.cl/cap/site/edic/base/port/junta\\_de\\_accionistas\\_documentos\\_2020.](https://www.cap.cl/cap/site/edic/base/port/junta_de_accionistas_documentos_2020.html) [html](https://www.cap.cl/cap/site/edic/base/port/junta_de_accionistas_documentos_2020.html)

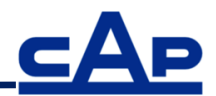

Una vez recibidos los antecedentes antes señalados y verificada su integridad, la Sociedad le confirmará esta circunstancia mediante correo electrónico enviado a la casilla en virtud de la cual se remitieron los antecedentes y a la casilla informada según los numerales anteriores, si fuere una distinta. De ser necesario, la Sociedad se reserva el derecho a solicitar antecedentes adicionales para acreditar las facultades de representación necesarias para participar en la Junta de los interesados en participar de manera remota.

# **b) Participación de manera presencial.**

Para la participación en la Junta de forma presencial, los señores accionistas, o sus representantes según corresponda, deberán presentar su cédula de identidad en la mesa de acreditación de asistencia. Asimismo, se deberá presentar la documentación que se indica a continuación:

- (i) En caso de accionistas que sean personas naturales, pero que actuarán por medio de apoderados o representantes: (a) Copia por ambos lados de la cédula de identidad vigente del accionista; y (b) El poder para comparecer en la Junta, cuyo formato se encuentra disponible en la dirección [https://www.cap.cl/cap/site/edic/base/port/junta\\_de\\_accionistas\\_documentos\\_2020.](https://www.cap.cl/cap/site/edic/base/port/junta_de_accionistas_documentos_2020.html) [html](https://www.cap.cl/cap/site/edic/base/port/junta_de_accionistas_documentos_2020.html)
- (ii) En caso de accionistas que sean personas jurídicas: (a) Copia por ambos lados de las cédulas de identidad vigentes, de: 1. el o los representantes legales de la persona jurídica con facultades de delegar su representación para la participación en la Junta, y 2. del apoderado o representante que participará en la Junta en representación del accionista persona jurídica; (b) Escritura de personería vigente de los representantes legales de la persona jurídica (accionista), con certificado de vigencia o que no ha sido revocado menor a un año; y (c) El poder para comparecer en la Junta, cuyo formato se encuentra disponible en la dirección [https://www.cap.cl/cap/site/edic/base/port/junta\\_de\\_accionistas\\_documentos\\_2020.](https://www.cap.cl/cap/site/edic/base/port/junta_de_accionistas_documentos_2020.html) [html](https://www.cap.cl/cap/site/edic/base/port/junta_de_accionistas_documentos_2020.html)

En caso que por disposición de la autoridad o por cualquier otra razón no se pudiera asistir de manera presencial a la Junta, los accionistas podrán participar remotamente, de conformidad con el procedimiento indicado en el literal a) anterior.

# **II. PARTICIPACIÓN EN LA JUNTA**

# **a) Participación y votación de manera remota.**

Los accionistas o su representante, según corresponda, que hubieren informado su participación en forma remota y acreditado sus poderes para participar de esa forma deberán ingresar a la página web de la Junta en el sitio [https://juntacap.evoting.cl](https://juntacap.evoting.cl/) y validar su identidad mediante el ingreso de su número de rol único tributario y el número de documento o de serie de su cédula de identidad. Ingresados esos datos, se deberá hacer click en el botón "Verificar Identidad".

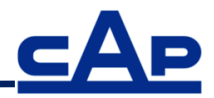

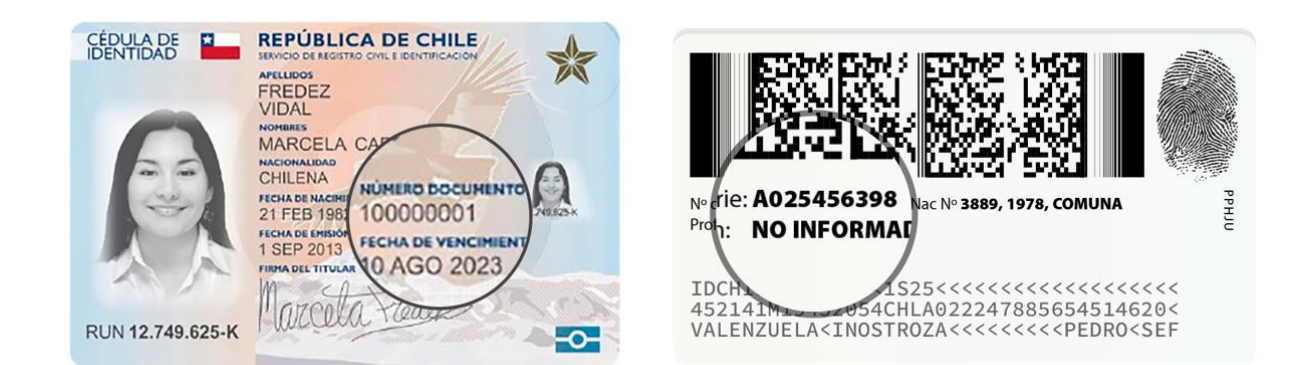

En seguida, el sistema requerirá que el accionista o su representante verifique su identidad, mediante el "Desafío de 4 Preguntas Personales", que debe ser contestado correctamente. En caso que una o más preguntas fueren contestadas erróneamente, se desplegarán cuatro preguntas adicionales, las que deberán ser contestadas adecuadamente. Si nuevamente se responde mal una pregunta, el sistema se bloqueará y el accionista deberá requerir asistencia a la Mesa de Ayuda, llamando por teléfono al número +562 25739322 o escribiendo a la dirección de correo electrónico [consulta@evoting.cl.](mailto:consulta@evoting.cl)

Una vez verificada la identidad del accionista o de su representante, se desplegará la página de la Junta, donde aparecerá el usuario del accionista o de su representante, y el registro del nombre de la persona, su número de cédula de identidad, y el número de acciones por las que tiene derecho a voto. Adicionalmente, se mostrarán el número de acciones totales de la Sociedad y el número de acciones presentes en la Junta. Una vez iniciada la Junta, se mostrarán las materias que se tratarán en ella.

El sitio contendrá además el link que permite conectarse e interactuar en la Junta, una vez que ésta se inicie.

Si algún accionista intentare participar en la Junta de manera remota una vez que ésta se hubiere iniciado y las puertas digitales se hayan cerrado, el sistema impedirá su participación en ella.

A medida que avance la Junta, y toda vez que los accionistas sean llamados a emitir su voto, se ofrecerá votar por aclamación o se habilitará la correspondiente votación para que los accionistas puedan marcar sus preferencias. En este último caso, automáticamente aparecerá la votación en curso y el accionista o su representante podrá votar por su número total de acciones. La votación quedará abierta por un lapso determinado, señalado mediante un temporizador en la misma página de votación. Al costado derecho se indicará si la votación está cerrada, abierta o finalizada.

En el caso de las votaciones de los custodios, los accionistas o sus representantes, según corresponda, podrán distribuir su voto de acuerdo a la ley, tanto por cantidad de acciones como por porcentaje, indicando en todo momento el número de acciones que se están votando y cuántas quedan por votar, e impidiendo el voto por más acciones de las que se es dueño o se representa. Una vez finalizada la votación, los accionistas o sus representantes, según corresponda, podrán pedir la palabra para indicar su forma de votación, de manera que ésta quede consignada en el acta respectiva.

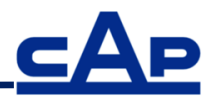

Una vez emitido el voto por parte de un accionista, o su representante según corresponda, el sistema mostrará el voto emitido, lo recepcionará y guardará hasta que finalice la votación general. El proceso terminará cuando todos los accionistas hayan votado en la materia o cuando haya caducado el tiempo de votación.

Finalizada la votación, los resultados se publicarán de manera inmediata.

En caso que hubiere accionistas o representantes de éstos que participaren de manera presencial en la Junta, una vez que se hubiere emitido el total de las votaciones, se sumarán los resultados de las votaciones a distancia y de las votaciones presenciales, y se comunicará el resultado general de la votación.

Durante el desarrollo de la Junta, los micrófonos de los participantes se mantendrán silenciados, salvo durante las votaciones que se realicen por aclamación. En caso que algún accionista que participe de manera remota decida hacer uso de su derecho a voz en la junta, éste deberá requerir hacer uso de la palabra con el procedimiento que sea informado al inicio de la Junta. Una vez se le otorgue el uso de palabra, se le habilitará el micrófono para participar y hará uso de ella. Concluida su intervención, nuevamente se silenciará su micrófono.

#### **c) Participación de manera presencial.**

En caso que hubiere accionistas que participen de manera presencial en la Junta, éstos podrán participar hasta el inicio de la junta acreditando su identidad. En este caso, los sistemas de votación serán aquellos autorizados por la Comisión para el Mercado Financiero.

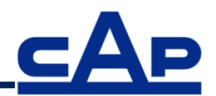

# **III. CONSIDERACIONES GENERALES**

- **Requisitos Mínimos:** Para participar en la Junta, se requerirá de un dispositivo con acceso a Internet, con cámara web, parlantes y micrófono debidamente habilitado. En caso de no contar con éstos, se corre el riesgo de no poder participar en la Junta, o no ver su desarrollo o estar inhabilitado a ejercer su derecho a voz. Se sugiere utilizar audífonos personales y micrófono para mejorar la experiencia de desarrollo de la Junta.
- **Acceso a Internet**: Para participar en la Junta se requiere contar con conexión a Internet. Atendido a que es un servicio de *streaming* que requiere alta capacidad y estabilidad, se sugiere contar con un ancho de banda suficiente que permita la adecuada participación ininterrumpida y una adecuada experiencia de participación de la Junta. En caso de no contar con una adecuada conexión, su experiencia puede verse afectada o podrá salir de la Junta. Se sugiere además contar con el navegador Google Chrome para el acceso a la plataforma.

Del mismo modo, en caso que tenga un plan con uso de datos limitados, atendida a la naturaleza del *streaming*, éste podría consumir todo o parte importante de sus datos.

 **Lugar**: Para una mejor experiencia de participación en la Junta, se sugiere contar con un lugar tranquilo y libre de distracciones.

# **IV. PRUEBA DEL SISTEMA**

Se realizará una prueba abierta de la plataforma completa para que, quienes así lo deseen, puedan comprobar el funcionamiento del aplicativo, en los cinco días hábiles previos a la junta, lo que será anunciado con debida anticipación en los sitios web [www.cap.cl.](http://www.cap.cl/) y [https://juntacap.evoting.cl.](https://juntacap.evoting.cl/)

Para ello, en el caso de los representantes, deberán haber enviado sus poderes con anterioridad al inicio de la prueba.

**COMO MEDIDA DE RESGUARDO Y PARA EVITAR MOLESTIAS Y RETRASOS, LOS ACCIONISTAS QUE PARTICIPEN REMOTAMENTE PODRÁN CONECTARSE A PARTIR DE LAS 9:00 HORAS DEL DIA 24 DE ABRIL DE 2020, DE MANERA QUE SE ENCUENTREN TODOS LOS ACCIONISTAS DEBIDAMENTE CONECTADOS Y OPERATIVOS A LA HORA DE INICIO DE LA JUNTA.**

**MESA DE AYUDA: EN TODO MOMENTO ESTARÁ DISPONIBLE PARA LOS ACCIONISTAS LA ASISTENCIA TÉCNICA DE LA MESA DE AYUDA ACCESIBLE DE MANERA TELEFÓNICA EN EL NÚMERO +562 25739322 Y POR CORREO ELECTRÓNICO EN LA DIRECCIÓN [CONSULTA@EVOTING.CL,](mailto:CONSULTA@EVOTING.CL) TANTO PARA PROBLEMAS CON EL ACCESO A LA VIDEOCONFERENCIA COMO A LA PLATAFORMA DE LA JUNTA.**